## **Trading**

Unter Trading verstehen wir die Module Rechnungen, Bestellungen und Wareneingang.

Rechnungen

Auf Rechnungen kann man über das Modul Krematorium, über das Modul Adressen sowie das Modul Rechnungen zugreifen.

Bestellungen

Bestellungen laufen über das Adressbuch.

Wareneingang

Der Wareneingang befindet sich auch bei der jeweiligen Bezugsperson im Adressbuch.

From: <http://wiki.girona.de/> - **Girona Wiki**

Permanent link: **<http://wiki.girona.de/doku.php?id=tombisto:module:trading>**

Last update: **2016/08/31 14:27**

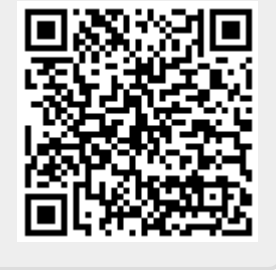